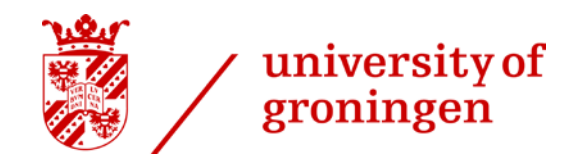

# Detecting novel metaphor using selectional preference information

- › **Hessel Haagsma and Johannes Bjerva**
- › **University of Groningen, The Netherlands**

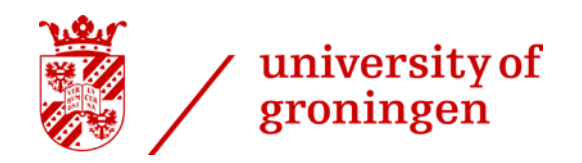

## **Outline**

- 1. Types of metaphor
- 2. Selectional preference violation
- 3. Approach & implementation
- 4. Evaluation & results
- 5. Analysis & discussion

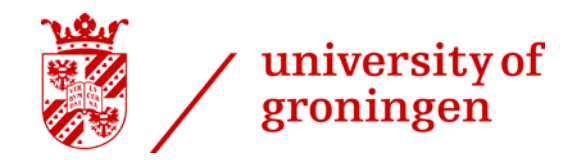

### **A definition of metaphor**

*A lexical unit is metaphorical if it has a more basic contemporary meaning in other contexts than in the current context*

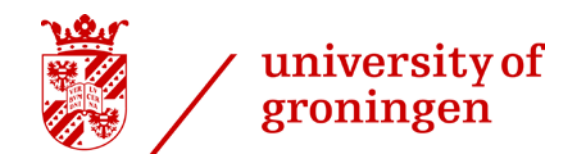

## **A definition of metaphor**

*A lexical unit is metaphorical if it has a more basic contemporary meaning in other contexts than in the current context*

› Wide range of metaphor: 1. 'Do the Greeks **have** a word for it?' 2. 'only little scientific evidence **supports** the link'

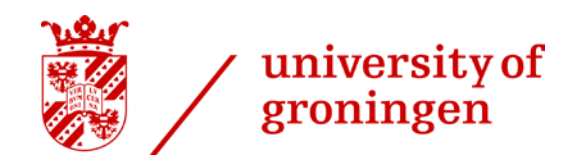

# **Degrees of metaphoricity**

**1. None**

Literal meaning, most basic, in lexicon

**2. Conventional**

Metaphorical meaning, non-basic, in lexicon

**3. Novel**

Metaphorical meaning, non-basic, not in lexicon

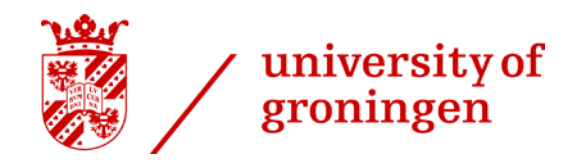

### **Examples**

#### **1. No metaphor**

'The scientists **eat** their sandwiches.' eat#1 (take in solid food)

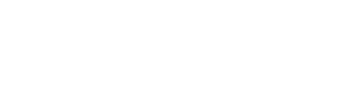

## **Examples**

#### **1. No metaphor**

university of

groningen

'The scientists **eat** their sandwiches.' eat#1 (take in solid food)

### **2. Conventional metaphor**

'Firefox is **eating** my memory.' eat#5 (use up (resources or materials))

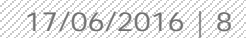

## **Examples**

### **1. No metaphor**

university of

groningen

'The scientists **eat** their sandwiches.' eat#1 (take in solid food)

# **2. Conventional metaphor**

'Firefox is **eating** my memory.' eat#5 (use up (resources or materials))

### **3. Novel metaphor**

'You wanted to **eat** up my sadness.' eat#? (take away/cure/remove)

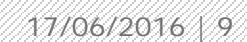

#### university of groningen

# **Metaphor processing and WSD**

- › Problem: which is the meaning of this ambiguous word/phrase in this specific context?
- › WSD and metaphor processing overlap on conventional metaphors
- › Novel metaphor outside of scope WSD
- › Improved handling of metaphor can benefit WSD

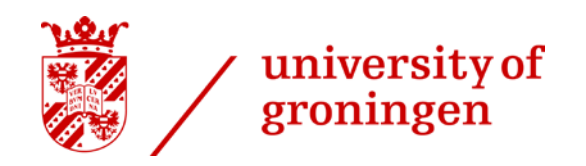

## **Outline**

- 1. Types of metaphor
- **2. Selectional preference violation**
- 3. Approach & implementation
- 4. Evaluation & results
- 5. Analysis & discussion

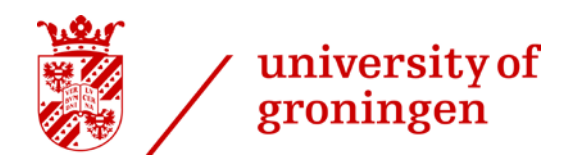

# **Selectional preference violation**

- › Selectional preferences capture intuitive knowledge about what fits in a certain domain
- › Metaphor combines a source and target domain
- › Violation of selectional preferences as an indicator of two distinct domains, metaphor

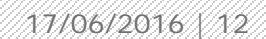

## **Examples**

### **1. No metaphor**

university of

groningen

'The scientists **eat** their sandwiches.' eat#1 (take in solid food)

#### **2. Conventional metaphor** 'Firefox is **eating** my RAM.' eat#5 (use up (resources or materials))

### **3. Novel metaphor**

'You wanted to **eat** up my sadness.' eat#? (take away/cure/remove)

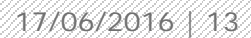

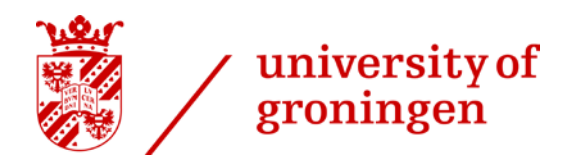

## **Novel metaphor**

- › Automatically acquired selectional preferences capture frequency, not basicness
- › Conventional metaphor sometimes more frequent than literal
	- e.g. 'uncover a treasure' vs. 'uncover a secret'
- › Assumption: novel metaphors are always infrequent

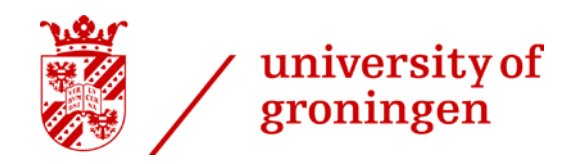

## **Outline**

- 1. Types of metaphor
- 2. Selectional preference violation

## **3. Approach & implementation**

- 4. Evaluation & results
- 5. Analysis & discussion

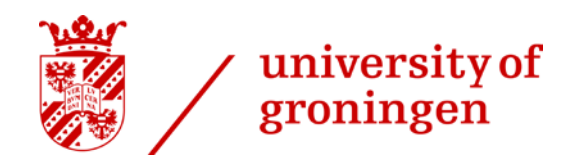

# **Approach**

- › Gather verb-subject and verb-object pairs from a large, parsed English corpus
- › Extract selectional preference metrics
- › Generalize over co-occurrence counts
- › Use as features in a logistic regression classifier to detect metaphors in the VUAMC

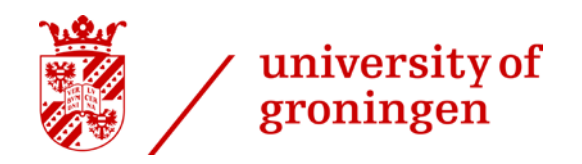

## **Selectional preference information**

- › Word-level verb metaphor detection
- › Parse Wikipedia dump (1.6B words), extract and count verb-noun pairs
- › Calculate conditional probability (CP), log probability (LP), selectional association (SA) and selectional preference strength (SPS)
- › CP, LP, SA represent likelihood of verb-noun pair
- › SPS represents selectivity of verb

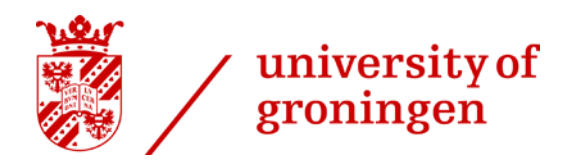

### **Generalization**

- › Generalization helps going from word-word pairs to domain-domain pairs
- › Three approaches
	- 1. Pre-trained Brown clusters, from Derczynski et al. (2015), 80-5120 clusters
	- 2. K-means clustered GloVe embeddings (300D/840B), 400k vocabulary, 80-5120 clusters
	- 3. Neural net predictor of LP, based on embeddings, single hidden layer, 600 units, ADAM, Dropout

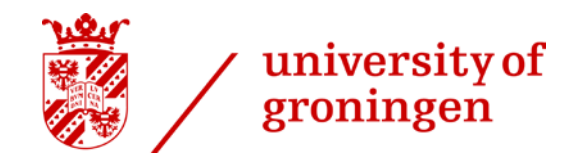

## **Training data**

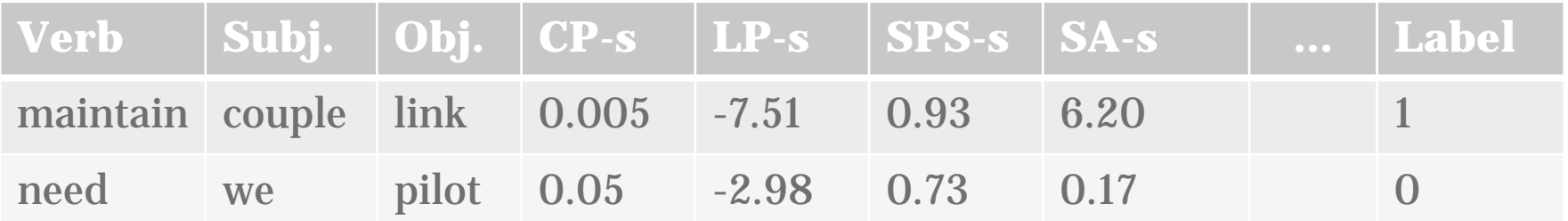

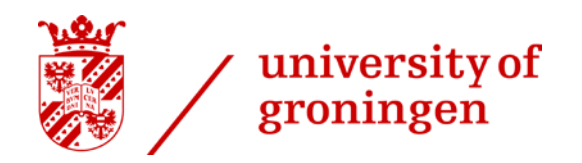

## **Outline**

- 1. Types of metaphor
- 2. Selectional preference violation
- 3. Approach & implementation
- **4. Evaluation & results**
- 5. Analysis & discussion

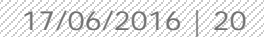

#### university of groningen

## **Evaluation data**

- › VU Amsterdam Metaphor Corpus (VUAMC), parsed
- › Extract all verbs
	- Verb-subject-object: 5,539
	- Verb-subject: 13,466
	- Verb-object: 3,913
- › Downside: broad definition of metaphor, highly conventionalized metaphors dominate
- › Manual inspection of metaphor type

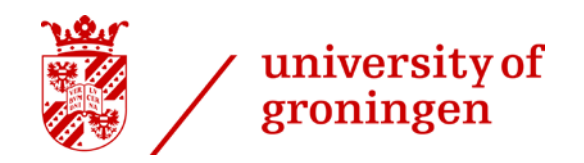

### **Classifier**

- › Logistic regression with L2 regularization
- › 10-fold cross-validation
- › Separate classifier per dataset
- › Back-off to majority class (non-metaphor)

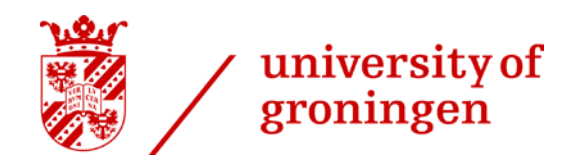

# **Re-weighting**

- › Re-weighting of examples to counter class imbalance
	- Subject-verb: 13.0%
	- Verb-object: 34.7%
	- Subject-verb-object: 36.4%
- › Assign more weight to minority class examples

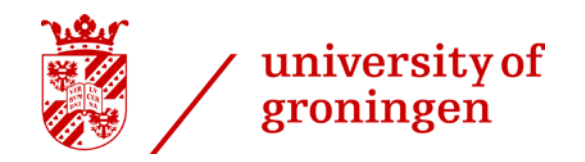

## **Results (1)**

#### Without re-weighting of training data

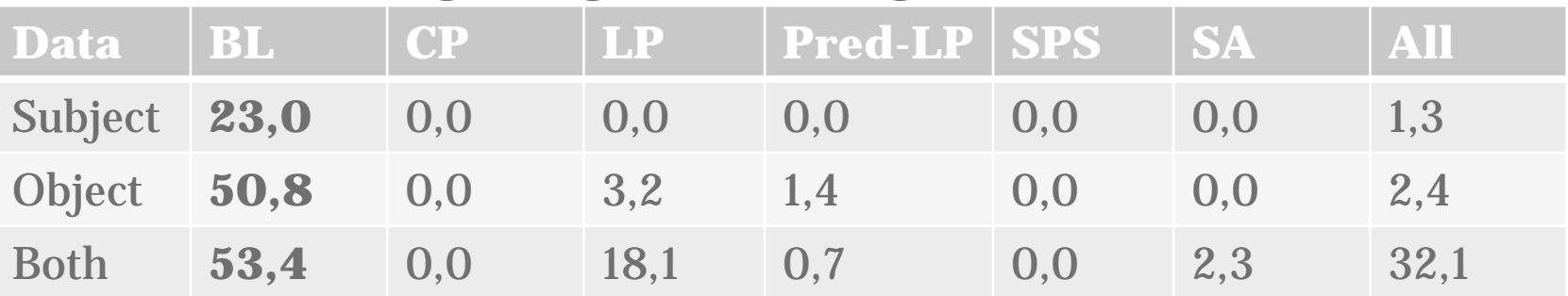

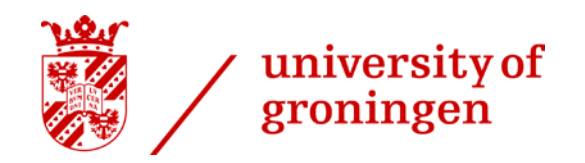

# **Results (1)**

#### Without re-weighting of training data

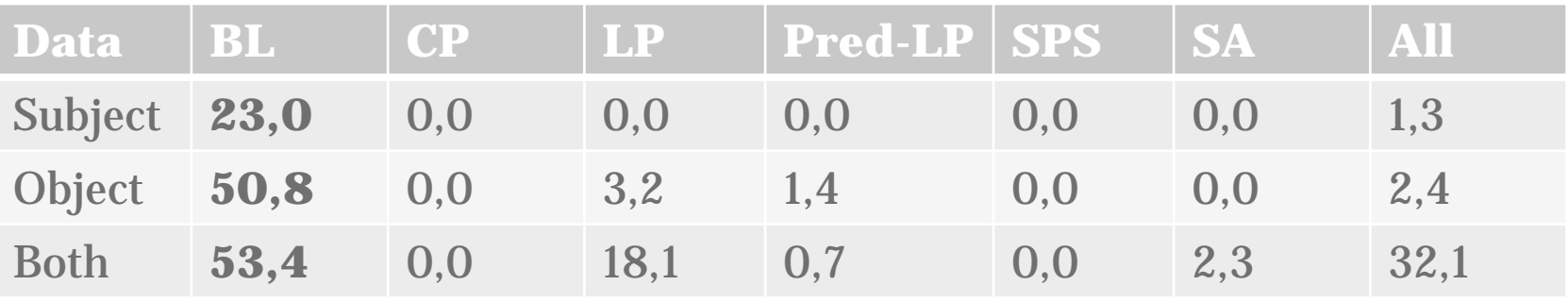

#### With re-weighting of training data

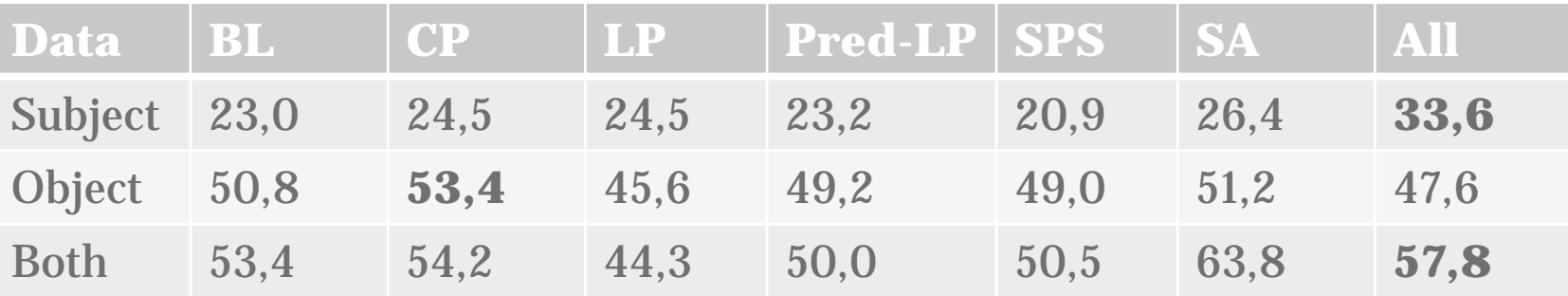

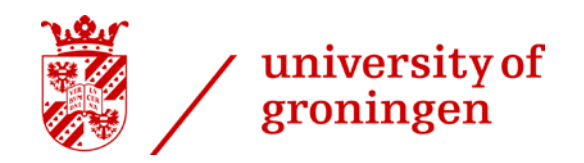

## **Results (2)**

#### With Brown clustering

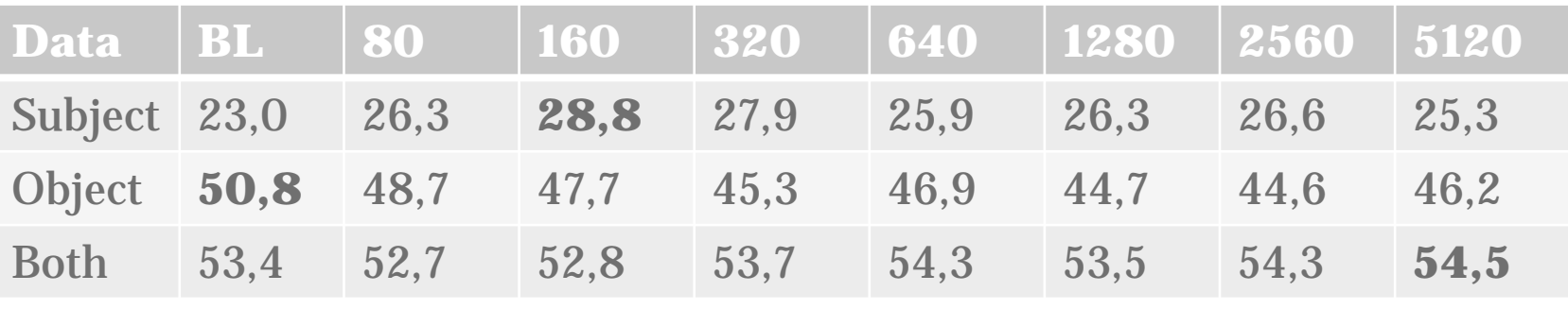

#### With k-means clustering

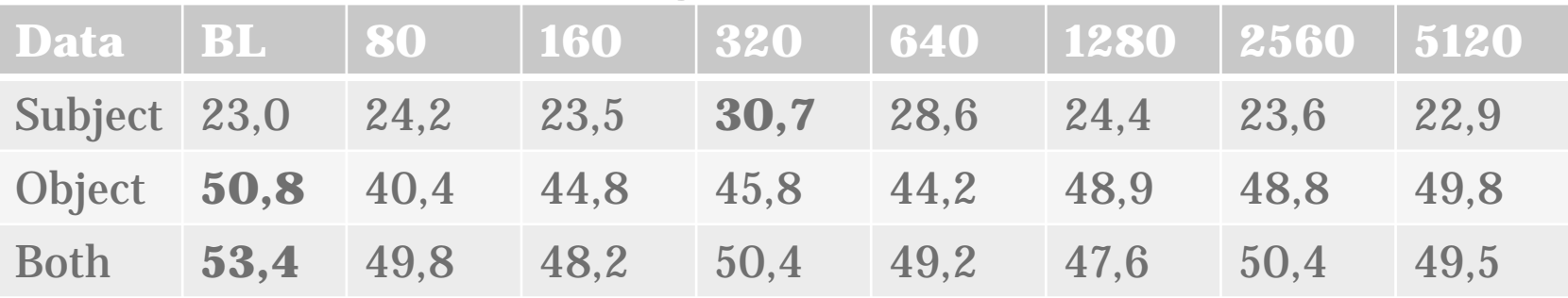

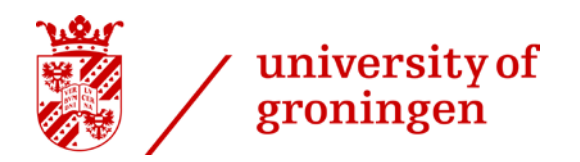

17/06/2016

## **Outline**

- 1. Types of metaphor
- 2. Selectional preference violation
- 3. Approach & implementation
- 4. Evaluation & results
- **5. Analysis & discussion**

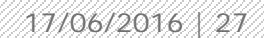

## **Generalization**

university of

groningen

- › In the current set-up, generalization does not work
	- Brown  $\approx$  k-means  $\approx$  prediction
	- No clear effect of cluster size
- › Information loss outweighs generalization gain
- › Clusters do not form coherent domains

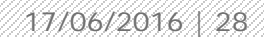

#### university of groningen

## **Error analysis**

- › Large number of (unresolved) pronouns
- › True positives contain many light verbs (*take, have, make, put)*.
- › Logistic regression exploits corpus distribution
- › One example of novel metaphor:
	- […] Adam might have **escaped** the file memories for years, […]

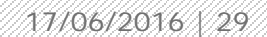

# **Conclusion**

university of

groningen

- › *Is selectional preference information useful for detecting novel metaphors?*
- › Better evaluation data is needed
	- Annotate novel/OOV senses in VUAMC
	- Annotate metaphor on a scale, not binary
	- Use selectional preference violation to discover novel metaphors